# Invalid Object Name Error

Last Modified on 11/28/2017 8:27 am EST

#### Description

When you add a stored procedure to a data model, you receive an invalid object name error message.

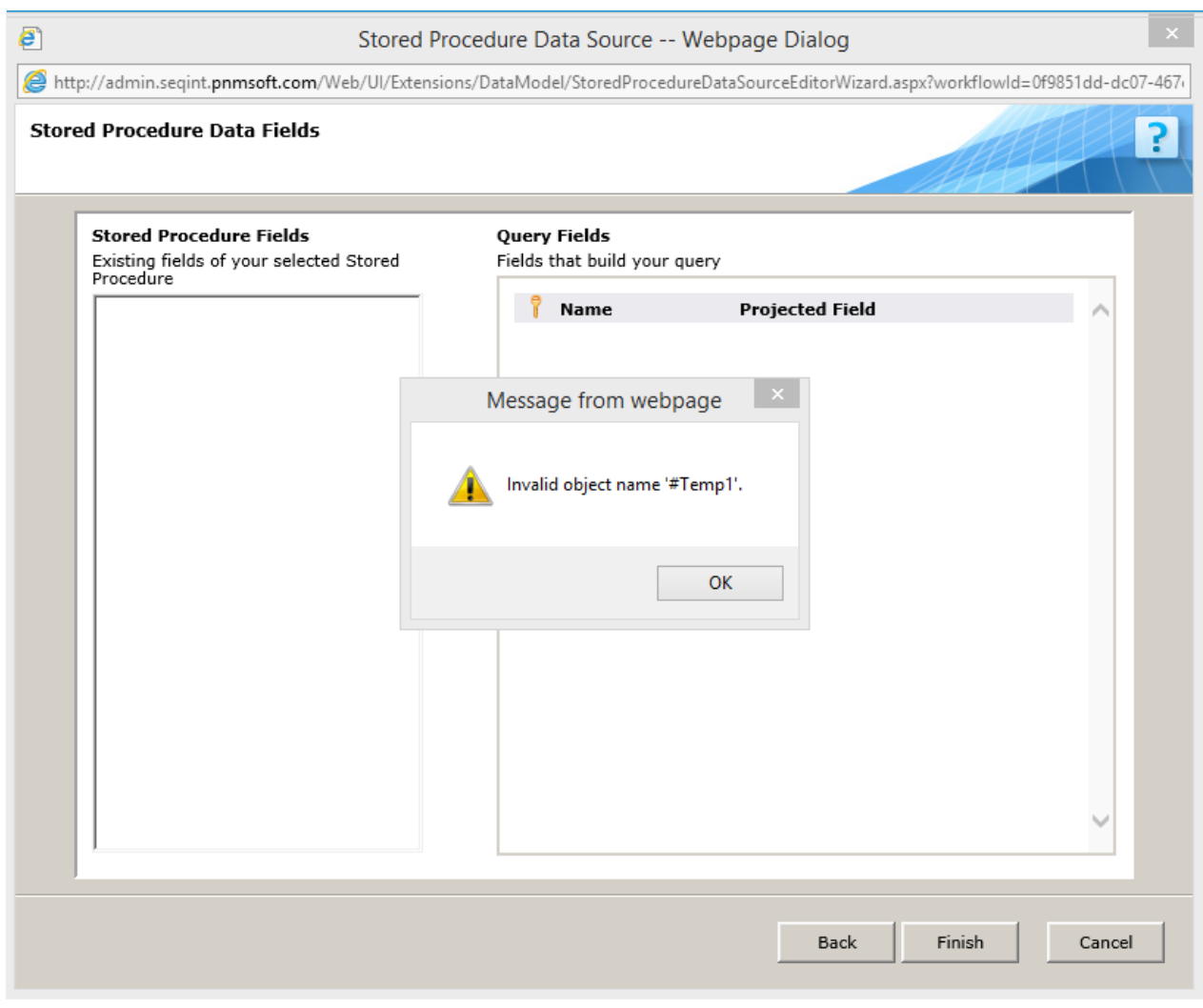

# Cause

Your stored procedure contains a temporary table. Due to a product limitation, you cannot use stored procedures with temporary tables in data models.

## Affected Versions

7.0 and later.

## Solution

Use a table variable. For more information, readthis article.